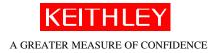

## Product(s)

Integra Series DMM: 2700, 2750 and 2701

**Question:** Can I use Keithley Integra series IVI drivers with LabVIEW 7.0 Express?

**Answer:** The IVI drivers you download and install from the Keithley web site (<u>www.keithley.com</u>) work with all versions of LabVIEW from 5.1 through version 6.1 without any modifications.

LabVIEW 7.0 installs IVI engine version 2.0. The Integra IVI drivers use IVI engine version 1.8, so some backward compatibility issues arise. The apparent symptoms of the issue could be Locking up of "Keithley Configuration Panel" and giving some fatal error when invoking Initialization functions.

Keithley is investigating these compatibility issues and will soon release an updated driver (version B01.1 is current at time of this writing) to correct these issues. In the meantime, below is a procedure to use to work around the issue.

## For the time being, the temporary fix is as follows:

- Uninstall the IVI Compliance package from the National Instrument software entry in the Add/Remove programs of Windows Control Panel.
- Manually delete or rename the ivi.dll file: For Windows NT/2000/XP c:\winnt\system32 folder For Windows 98 c:\windows\system folder
- Re-install the 2700 IVI Instrument driver so that IVI Engine version 1.83 is installed

With these above changes, the driver will work without any problems.

\*\* **Note:** Installing LabVIEW 7.0 restricts the use of pre written applications using Integra IVI drivers with any version of the LabVIEW. You must go through the above steps to fix the problem temporarily.